# **ESTADÍSTICA PARA TOD@S: ADAPTACIÓN A LA DIVERSIDAD FUNCIONAL**

ESTADÍSTICA DESCRIPTIVA: GRÁFICOS ESTADÍSTICOS

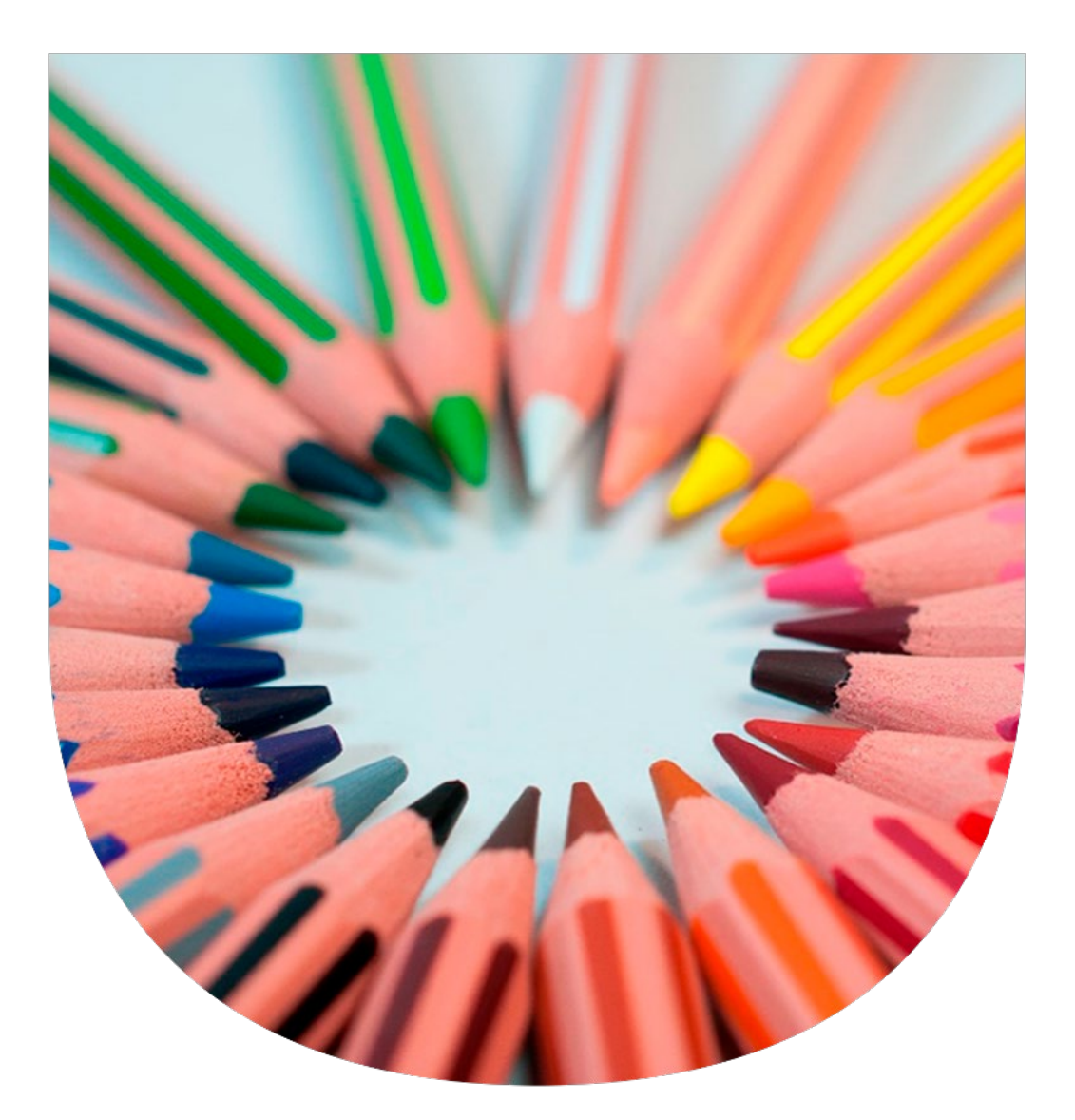

**UNIVERSIDAD PABLO DE OLAVIDE**

**ÁREA DE ESTADÍSTICA E IO**

### **Autoras:**

Nieves Aquino Llinares Mª del Pilar Moreno Navarro

**UNIVERSIDAD PABLO DE OLAVIDE**

**OCTUBRE DE 2022**

**ISBN: 978-84-09-44462-5**

## **Introducción**

Esta publicación forma parte de un proyecto más ambicioso que se denomina *Estadística para tod@s: adaptación a la diversidad funcional* y a través del cual las autoras, conscientes de la falta de material específico en estadística adaptado a diversas discapacidades, quieren poner su granito de arena para alcanzar una universidad más inclusiva, con la realización de píldoras formativas y publicaciones de apoyo al estudio accesibles a diversas discapacidades.

En concreto este anexo es un complemento al vídeo formativo sobre **"Gráficos Estadísticos",** adaptado a personas con discapacidad auditiva. Los gráficos son una herramienta, de estadística descriptiva, muy utilizada y valiosa pues permite resumir la información de forma gráfica, ofreciendo información útil sobre las categorías o valores que toma la variable. Esta píldora docente se encuentra adaptada a las necesidades de las personas con discapacidad auditiva. Además, para personas con discapacidad visual, esta píldora docente cuenta con material de apoyo en soporte informatizado Edico disponible en el Servicio bibliográfico de ONCE.

La cápsula docente puede visualizarse en el siguiente enlace:

Cápsula formativa: [Gráficos Estadísticos](https://upotv.upo.es/video/632d89e1abe3c6a20f8b456a)

### **1ª DIAPOSITIVA Minuto: 00:10**

## Bienvenidos a la serie "Estadística para tod@s: adaptación a la diversidad funcional", cuyas autoras son Nieves Aquino Llinares y Mª del Pilar Moreno Navarro, profesoras del área de Estadística e Investigación Operativa de la Universidad Pablo de Olavide. Su objetivo es hacer una Universidad más inclusiva con la creación de píldoras formativas de material estadístico adaptadas a diversas discapacidades.

### **2ª DIAPOSITIVA Minuto: 00:35**

Concretamente, en este vídeo hablaremos sobre los gráficos, una herramienta de estadística descriptiva que ayuda a resumir y ordenar la información recogida sobre una o varias características observadas y que además puede complementar la información recogida en la tabla de frecuencias y de los estadísticos descriptivos.

### **3ª DIAPOSITIVA Minuto: 00:56**

La estadística descriptiva trata de organizar, sintetizar y describir un conjunto de datos a través de diferentes herramientas como son las tablas de frecuencias, los gráficos y los estadísticos descriptivos. En concreto, los gráficos son un complemento más que aportan información resumida de diferentes aspectos de la distribución de la variable analizada. Son complementarios a las tablas de frecuencias y nos informan, entre otras cosas, sobre las frecuencias en las que se observan las categorías o valores de una variable e incluso nos permiten comparar aspectos como la media de la variable X en los grupos formados en la variable Y.

### **4ª DIAPOSITIVA Minuto: 01:36**

## En la diapositiva mostrada se puede ver una imagen donde se muestran bolas de colores tal y como las encontraríamos en una piscina infantil. Si nos interesa estudiar la característica "color de las bolas", esta imagen no nos serviría. Si embargo a través de las tablas o de los gráficos podemos extraer mucha

información. En concreto al resumir la información en la tabla se puede observar, por ejemplo, que en la piscina de bolas hay 15 bolas amarillas y 7 verdes. A partir de la información recogida en el gráfico, en este caso de sectores, podemos confirmar que el 38% de las bolas que hay en la piscina son de color azul, siendo este color la moda de la distribución.

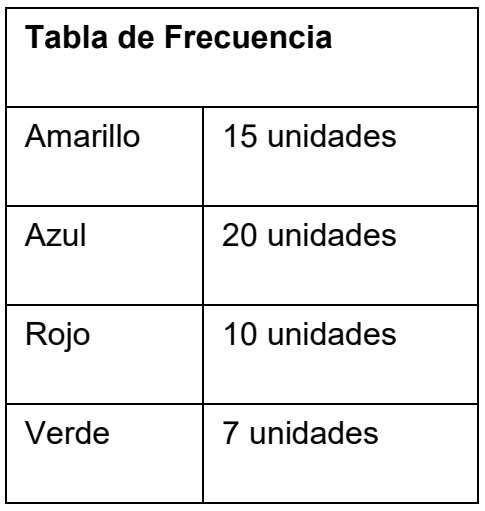

Por tanto, tal y como se ha podido apreciar, es importante tener presente que los gráficos son una herramienta más, complementaria a las tablas y los estadísticos descriptivos que resultan muy útil para resumir y ordenar la información que queremos extraer, y mostrar, de un conjunto de datos.

¡Estudiemos en profundidad los gráficos más utilizados!

### **5ª DIAPOSITIVA Minuto: 02:42**

La primera pregunta que debemos hacernos cuando queremos crear un gráfico es qué queremos representar en él. Elegir el gráfico más adecuado para resumir la información y que sea fácil de interpretar dependerá de los siguientes aspectos:

En primer lugar, debemos determinar el tipo de variable pues el gráfico dependerá de si la variable que queremos resumir es una variable cualitativa (nominal u ordinal) o cuantitativa (discreta o continua). Hay gráficos diseñados específicamente para un tipo u otro de variables.

Otro aspecto importante a la hora de crear el gráfico es saber cuántas variables queremos representar, ¿X?, ¿X e Y?, ¿más de dos variables? Habrá gráficos simples donde sólo podremos representar una variable y otros más complejos donde podamos representar información sobre varias variables simultáneamente.

### **6ª DIAPOSITIVA Minuto: 03:36**

Existen a la disposición del usuario un gran número y variedad de gráficos que podemos utilizar para resumir la información, pero principalmente el tipo del gráfico vendrá estrechamente determinado, tal y como hemos adelantado, por el tipo de variable y el número de variables que queramos representar.

Entre los más utilizados y fáciles de representar se encuentran los gráficos de barras, sectores o líneas. También se pueden construir gráficos algo más complejos como son el histograma, el gráfico de cajas o bigotes o el gráfico de dispersión que son específicos para algunos tipos de datos y nos informan por ejemplo sobre el valor de los cuartiles, la forma de la distribución o si existe o no algún tipo de relación entre dos variables cuantitativas.

Pasemos ahora a detallar los gráficos más utilizados y sus características principales.

### **7ª DIAPOSITIVA Minuto: 04:30**

Uno de los gráficos que más se publican en redes, periódicos o informes técnicos es el gráfico de sectores principalmente por su sencillez a la hora de crearlo e interpretarlo. Como su nombre indica el gráfico es un conjunto de sectores que forman un círculo completo, como un quesito o una tarta, y donde cada sector o porción representa la frecuencia o porcentaje con la que se da cada una de las categorías.

El uso de este gráfico es conveniente cuando la variable es cualitativa y prioritariamente cuando cuenta con pocas categorías pues de otra manera su interpretación puede ser más difícil. Aunque se puede representar las frecuencias absolutas u otro estadístico, lo más común es representar los porcentajes en los que se da cada categoría en la muestra o la población estudiada.

En el ejemplo mostrado se quiere representar la variable "principal animal de compañía". Para representar dicha información se dibuja un quesito en el que hay 3 porciones identificadas. La más grande, que ocupa algo más de la mitad del quesito corresponde al animal "perro" y ello es porque el 58% de los hogares preguntados han respondido que su animal de compañía es el perro. Otra porción que alcanza casi un tercio del quesito corresponde al animal "gato" y es porque el 31% de los preguntados nos dicen que tienen un gato en el hogar. Por último, la tercera porción del quesito corresponde con el 11% de encuestados que dicen que tienen "otro animal" como mascota en casa. Es importante destacar que la suma de los porcentajes 58%+31%+11% es 100% y de igual forma la suma de los grados de los 3 quesitos debe sumar 360 grados pues la suma corresponde con la circunferencia completa.

Cada porción se colorea con un color diferente para que puedan identificarse y relacionarse con cada una de las categorías que se presenta en la variable. El quesito puede estar, como en este caso, en 3D, 2D todos los sectores unidos o alguno separado del resto para destacarlo. Ayuda mucho a la correcta lectura de los porcentajes que aparezca una etiqueta donde se indique la frecuencia o el porcentaje asociado a cada uno de ellos.

### **8ª DIAPOSITIVA Minuto: 06:46**

Su cálculo es sencillo y lo único que debemos hacer es una sencilla regla de 3 para hacer una traslación de cada valor de las frecuencias a los grados que corresponderían cada ángulo de los sectores, como partes del círculo, teniendo en cuenta que la suma de frecuencias total (N o 100%) debe coincidir con los 360 grados que tiene una circunferencia.

Para poder representar una distribución de datos a través de un gráfico de sectores necesitaremos la tabla de frecuencias asociada. Si deseas ampliar información sobre las tablas de frecuencia las autoras han creado una cápsula formativa sobre las tablas que puedes encontrar publicada en la misma serie "Estadística para tod@s: Adaptación a la diversidad funcional".

En el ejemplo comentado anteriormente se parte de la tabla de frecuencias de la variable "animal de compañía" y si la categoría "perro" se da en el 58% de los casos esto quiere decir que el 58% de 360 grados debe asignarse al quesito que representará a la categoría "perro". Esta misma regla de tres se puede hacer con la frecuencia absoluta. Si las 1125 respuestas que tenemos ha de asociarse con el total de grados de una circunferencia, 360, la frecuencia absoluta de la categoría "perro", 654 ¿a cuántos grados equivale? Calculamos estos grados haciendo la siguiente división: en el numerador la frecuencia de la categoría por el total de grados, es decir, 654\*360 y todo ello dividido entre el total de observaciones, que en este caso es N=1125, obteniéndose como resultado que el quesito que representará a la categoría "perros" debe tener un ángulo de 209'28 grados.

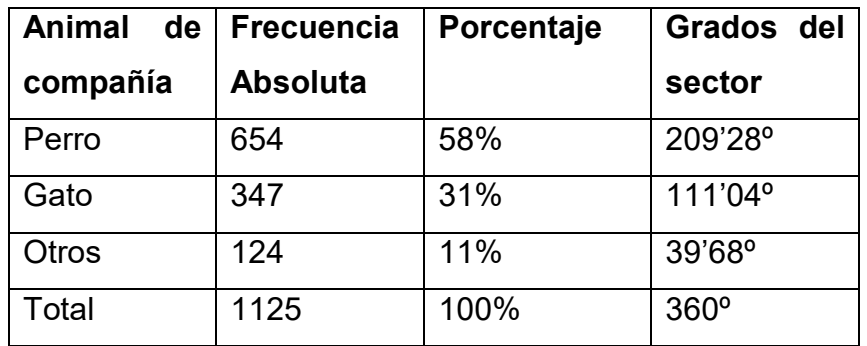

Así calcularíamos todos los grados para todas las categorías de las variables.

### **9ª DIAPOSITIVA Minuto: 08:42**

Otro gráfico estrella por su facilidad de comprensión, su gran utilidad y su sencillez de cálculo es el Gráfico de Barras. Este gráfico, en su formato más simple, representa una barra para cada una de las categorías de la variable siendo su altura generalmente la frecuencia o el porcentaje en el que se da dicha categoría en la muestra o población. Las barras se pueden dibujar verticales u horizontales y es recomendable para variables cualitativas, aunque si la variable es cuantitativa discreta y toma pocos valores también puede ser útil.

Cuando se quiere representar dos o más variables existen otros formatos como son el gráfico de barras apiladas o agrupadas.

### **10ª DIAPOSITIVA Minuto: 09:26**

Crear un gráfico de barras simple es muy sencillo pues en el eje de las X dibujamos tantas barras como categorías tenga la variable cualitativa. En el eje de ordenadas (Y) representamos la frecuencia absoluta, la frecuencia relativa o el porcentaje de casos en los que se da dicha modalidad. Dicha frecuencia o porcentaje será la altura a la barra.

En el ejemplo mostrado se analiza el número de paneles solares que tienen 143 hogares estudiados. En concreto 23 de los hogares solo pusieron 1 panel solar, 43 de ellos pusieron 2 paneles, 25 hogares instalaron 3 paneles solares, 16 instalaron 4 paneles y, por último, 36 de los hogares encuestados instalaron 5 paneles.

Para crear el gráfico de barras, en este caso de una variable cuantitativa discreta con 5 categorías, lo que hacemos es dibujar en el eje de las X 5 barras. La altura de cada barra vendrá determinada por la frecuencia absoluta y ese será el valor indicado en el eje de ordenadas, Y.

De esta forma se aprecia como la barra de mayor altura corresponde a los hogares que tienen instaladas 2 placas solares, coincidiendo con la moda, pues es el número de placas solares que más se repite, que en este caso ha sido en 43 ocasiones.

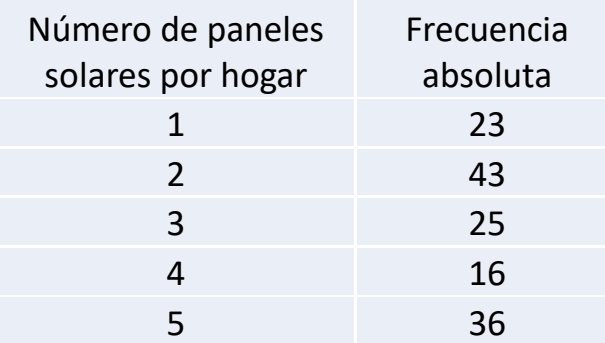

### **11ª DIAPOSITIVA Minuto: 10:51**

Otra de las ventajas del gráfico de barras es que facilita la representación de dos o más variables. En ocasiones se representa en el eje de abscisas una variable cualitativa, X, como puede ser el género de un estudiante, y la altura de la barra a dibujar viene determinada por un estadístico descriptivo, por ejemplo, la media aritmética, de otra variable cuantitativa Y. De esta forma, por ejemplo, podemos representar el índice de masa corporal medio para cada género.

En el gráfico de barras mostrado, en esta ocasión, se representan dos variables: Género y asistencia media al cine en un mes. Como se puede apreciar el gráfico cuenta con 2 barras, una para los hombres y otra para las mujeres, categorías que forman la variable cualitativa. La altura de la barra de los hombres asciende a 1'8 que corresponde con la asistencia media al cine al mes para los hombres y otra barra para las mujeres con una altura de 1 pues corresponde con la media aritmética de la variable asistencia al cine al mes para las mujeres y que toma el valor 1 por lo que se deduce que las mujeres van de media al cine al mes una sola vez.

### **12ª DIAPOSITIVA Minuto: 12:05**

A continuación, se aprecian dos ejemplos sencillos de gráficos de barras.

En el primer ejemplo se estudia el tipo de transporte que utilizan los empleados de una empresa para ir a su puesto de trabajo teniéndose interés en representar las frecuencias de dicha variable cualitativa nominal, X: tipo de transporte. Las categorías que indican los trabajadores son autobús, coche y tren por lo que, para crear el gráfico de barras asociado se dibujarán 3 barras, una barra para cada categoría, siendo la altura de cada barra en este caso la frecuencia absoluta, aunque podría ser la frecuencia relativa o el porcentaje asociado. En el gráfico mostrado se aprecia, por la altura de cada barra, que los empleados van mayoritariamente al trabajo en coche, puesto que es la barra más alta, seguido del autobús y por último en tren, siendo este método de transporte el menos utilizado y por tanto su barra es la de menor altura.

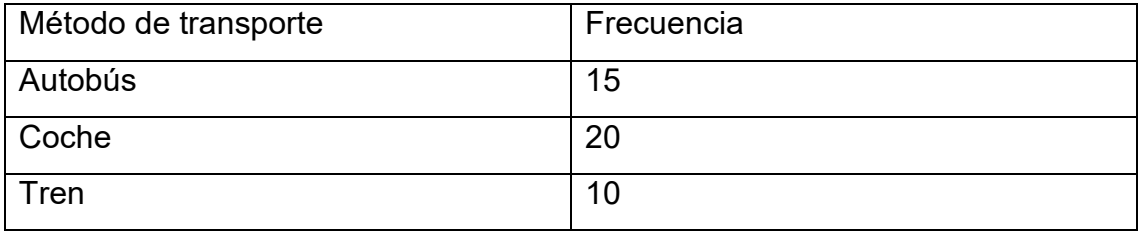

En el segundo gráfico se representa la información de dos variables, una que es cuantitativa, X: el número de horas que dedican los infantes a jugar a un videojuego y otra variable cualitativa, Y, que nos indica el género del niño. Como son dos variables para representar se ha optado por un gráfico de barras simple donde se dibujan 2 barras, una para las chicas y otra para los chicos y la altura de cada una de ellas corresponde a la media aritmética de horas de juego que pasan al mes cada uno de los grupos estudiados.

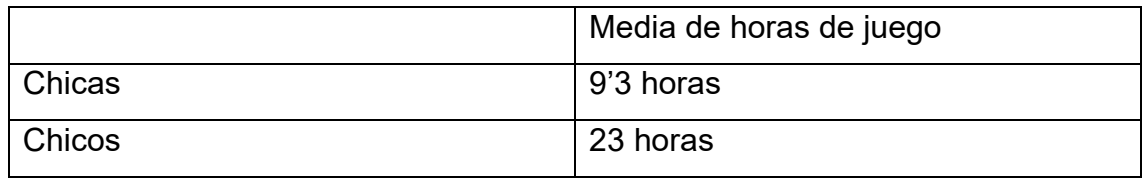

### **13ª DIAPOSITIVA Minuto: 13:38**

Otro formato del gráfico de barras muy utilizado para resumir varias variables es el gráfico de barras agrupado pues es capaz de representar hasta 3 variables a la vez. De forma simple se representan en el eje X las categorías de una variable (X) y dentro de cada categoría en vez de una barra se representan tantas barras como categorías tenga otra variable Y. En su forma simple las alturas de las barras representan las frecuencias o los porcentajes, pero en su forma más compleja la altura de las barras puede venir dada por el estadístico descriptivo de una tercera variable cuantitativa Z.

En el ejemplo mostrado se aprecia el porcentaje de personas que van al cine al mes cuyas categorías son 0, 1, 2 o 3 veces como máximo. Para cada una de estas categorías se dibujan 2 barras, una para los hombres y otra para las mujeres por lo que en realidad tenemos una barra para cada cruce posible entre las categorías de las variables género y número de veces que van al cine (X e Y). Las alturas de las barras en este caso vienen dadas por los porcentajes de entrevistados, hombres o mujeres, que dicen ir por ejemplo 0 veces al cine al mes.

Cabe destacar que la variable X, número de veces que va al cine es una variable cuantitativa discreta y no cualitativa, pero como tiene pocos valores, solo 4, es totalmente legible el gráfico resultante.

Si analizamos las alturas de las barras se aprecia como las mujeres van mayoritariamente 1 o ninguna vez al cine y por el contrario los hombres van 2 o 3 veces al cine.

### **14ª DIAPOSITIVA Minuto: 15:24**

Otro gráfico muy utilizado es el gráfico de líneas que es similar al gráfico de barras, pero en vez de levantar barras se levantan puntos para cada categoría o valor representado en el eje de las X que luego se unen con una línea.

Así se puede ver una línea donde se representa la frecuencia, porcentaje o el estadístico descriptivo de otra variable tal y como hacíamos en el gráfico de barras.

En el ejemplo mostrado se puede leer la distribución del número de denuncias registradas en el juzgado de menores en un día. En el eje X se representan todos los valores posibles, según las denuncias realizadas. En este caso habría 5 valores, 0, 1, 2, 3 y 4 denuncias que corresponden con el número de denuncias. Para cada valor se levanta un punto según la altura que indica la frecuencia absoluta, en este caso. Nótese que además de unir las líneas en los puntos medios de cada valor de denuncia, se ha añadido la etiqueta con el valor de la frecuencia que toma cada valor de la variable estudiada.

### **15ª DIAPOSITIVA Minuto: 16:30**

El gráfico de líneas es adecuado para variables cuantitativas discretas y muy útil cuando se desea representar la evolución de una variable Y a lo largo del tiempo.

En este caso se quiere representar la temperatura media en el mes de agosto en un municipio a lo largo de las décadas del siglo XX. En este caso en el eje de abscisas se representa las décadas estudiadas, variable tiempo, y se levanta un punto con la temperatura media para cada una de ellas. Estos puntos se unen formando una línea.

### **16ª DIAPOSITIVA Minuto: 17:01**

Un gráfico específico para variables cuantitativas continuas donde los datos se recogen en intervalos es el Histograma.

En este caso en el eje de las X se representan los intervalos de puntos de la recta real que formarán la base del rectángulo a representar. La altura de este rectángulo será tal que el área del mismo coincida con la frecuencia absoluta del intervalo representado.

Por tanto, el histograma representa una unión de rectángulos cuya base coincide con los intervalos que toma la variable continua y que deben ser, como no podía ser de otra manera, exhaustivos y mutuamente excluyentes. Lo importante es que el área de cada rectángulo coincida con la frecuencia que toma dicho intervalo.

### **17ª DIAPOSITIVA Minuto: 17:48**

Para mostrar cómo se representa, mediante un histograma, el nivel de cierta hormona que presentan 120 mujeres con hipotiroidismo partimos de la tabla de frecuencias asociada:

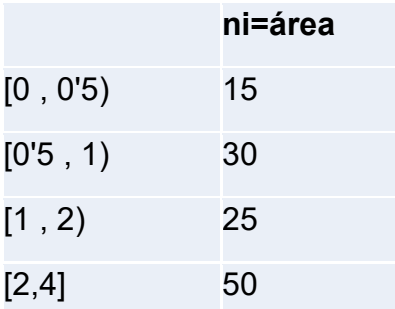

En ella se puede apreciar cómo 15 mujeres presentan un nivel de hormonas entre 0 y 0'5 unidades, 30 mujeres cuentan con un nivel de hormonas entre 0'5 (inclusive) y 1. 25 mujeres tienen niveles entre 1 y 2 (este último valor inclusive) y por último hay 50 mujeres con hipotiroidismo que cuentan con un nivel de hormonas entre 2 y 4 (ambos valores inclusive).

Con estos intervalos y frecuencias debemos construir 4 rectángulos cuya base son los intervalos de nivel de hormonas considerados. La altura de cada intervalo debe ser tal que el área coincida con la frecuencia absoluta.

Si el área de un rectángulo es base por altura, se tendrá que la altura es igual al área dividida entre la base por lo que la altura buscada será la frecuencia absoluta dividida entre la amplitud, ni dividido entre ai.

En el ejemplo, en primer lugar, se creará un rectángulo con base entre 0 y 0'5 unidades de la hormona medida y cuya área debe ser igual a 15 unidades por ser 15 el número de mujeres que presentan un nivel de hormonas entre 0 y 0'5. Si consideramos que el área del rectángulo es base por altura y tenemos la base 0'5 menos 0, es decir, de base 0'5 unidades y el área es 15, solo tendremos que despejar h de la ecuación 15=0'5\*h siendo h la altura buscada.

En este caso h=15/0'5=30 por lo que la altura del primer rectángulo debe ser 30.

De esta forma obtenemos la altura de los 3 rectángulos restantes formando así el histograma. Estos rectángulos obviamente deben estar unidos pues los valores son consecutivos en la recta real representada en el eje de abscisas.

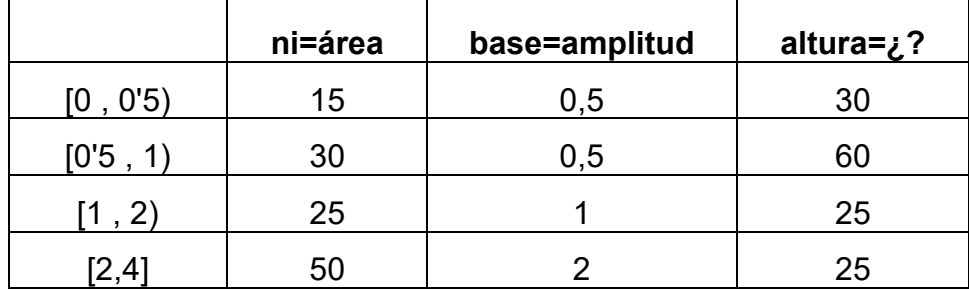

### **18ª DIAPOSITIVA Minuto: 20:05**

Cuando los intervalos tienen igual amplitud la altura de los rectángulos es siempre proporcional a la frecuencia del intervalo.

Las alturas calculadas nos indican las densidades de cada intervalo.

El intervalo con la mayor altura representará al intervalo modal e indicará el intervalo con mayor frecuencia en función de la densidad de observaciones dada en cada intervalo.

### **19ª DIAPOSITIVA Minuto: 20:33**

Podrás practicar con algunos ejemplos creando gráficos con el programa Excel. Cliquemos en el primer icono para aprender de forma sencilla cómo se genera un gráfico de sectores para una variable cuantitativa discreta con pocas categorías.

### **Ejemplo 1**: Gráfico de sectores para una variable X

Un juzgado quiere representar gráficamente la variable X: número de denuncias en el juzgado nº 3 de menores durante un día Tras analizar 60 días laborables el número de denuncias que se daban al día, se tienen la siguiente tabla de frecuencias:

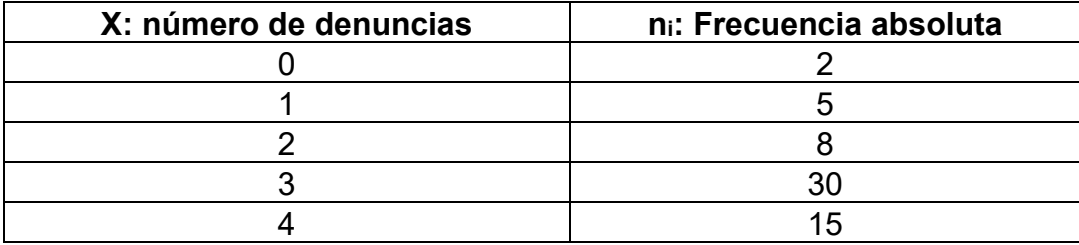

Dos días se presentaron 0 denuncias. 5 días se presentaron 5 denuncias, 8 días de los analizados se presentaron 2 denuncias en el juzgado, 30 días hubo 3 denuncias y en 15 días de los 60 analizados hubo 4 denuncias presentadas

Para representar la variable analizada mediante un gráfico de sectores habría que hacer la regla de 3 que pasan las frecuencias absolutas a grados de la circunferencia.

Sin embargo, el programa Excel calcula de forma sencilla, a partir de esta tabla, el gráfico de sectores. Basta con seleccionar la tabla de frecuencias, ir al menú desplegable INSERTAR, seleccionar el gráfico que queremos, que en este caso es el gráfico de sectores, y ya estaría realizado el gráfico de sectores, de una forma sencilla.

Este gráfico puede modificarse para mejorar el aspecto y la lectura de la información mostrada hasta llegar al que más nos satisfaga, como por ejemplo este que hemos retocado previamente y en el que se puede apreciar cómo se

ha cambiado el color de los sectores, se han puesto etiquetas a los quesitos para indicar la frecuencia y se ha añadido un título al mismo.

A continuación, realicemos un segundo ejemplo, en Excel, donde se genera un gráfico de barras para dos variables.

### **Ejemplo 2**: Gráfico de barras para X e Y

En este ejemplo, se desea representar la nota media que han obtenido en la PEvAU los estudiantes de un instituto de un municipio, pero teniendo en cuenta la perspectiva de género. En la siguiente tabla se encuentra la nota media de los chicos, 8'35 puntos, y la nota media obtenida por las chicas del instituto, 8'85 puntos.

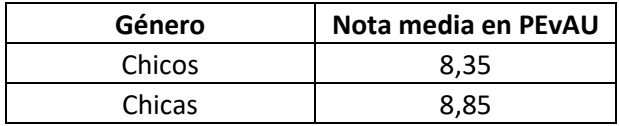

En este caso utilizaremos un gráfico de barras para representar la información de las dos variables analizadas. Realizaremos los mismos pasos que en el ejemplo anterior, es decir, seleccionar la tabla de datos y clicar en el menú desplegable, INSERTAR seleccionando ahora el gráfico de barras. El resultado sería un gráfico de barras donde se representan dos barras una para los alumnos y otra para las alumnas que se han examinado en la PEvAU, siendo la altura la nota media de cada uno de los grupos.

Este gráfico resultante puede mejorarse cambiando los colores, añadiendo un título, etiquetas a las barras, e incluso cambiando los valores del eje presentados como se encuentra a continuación.

### **20ª DIAPOSITIVA Minuto: 23:58**

Muchas gracias por la atención.

Esperamos que la serie "Estadística para tod@s" sea un granito más para alcanzar una Universidad más inclusiva.